## **RPG and the IFS**

Presented by

### Scott Klement

http://www.scottklement.com

© 2004-2019, Scott Klement

"There are 10 types of people in the world. Those who understand binary, and those who don't."

## *What is the IFS?*

**The Integrated File System, or IFS, is an interface that IBM i programs can use to access various types of files, including:**

- • Stream (PC style) files can be stored on IBM i DASD with the same naming conventions as used in Windows, MS-DOS or Unix
- •Stream files stored on a CD-ROM or optical drive
- •Stream files stored on a Windows (or Samba) server
- •Stream files stored on Unix/Linux servers
- •Files stored on a different IBM i system
- •"Normal" IBM i Libraries and Objects

## *What's integrated into the IFS?*

**To access a file system, start the path name with a different value... (Some examples, later!)**

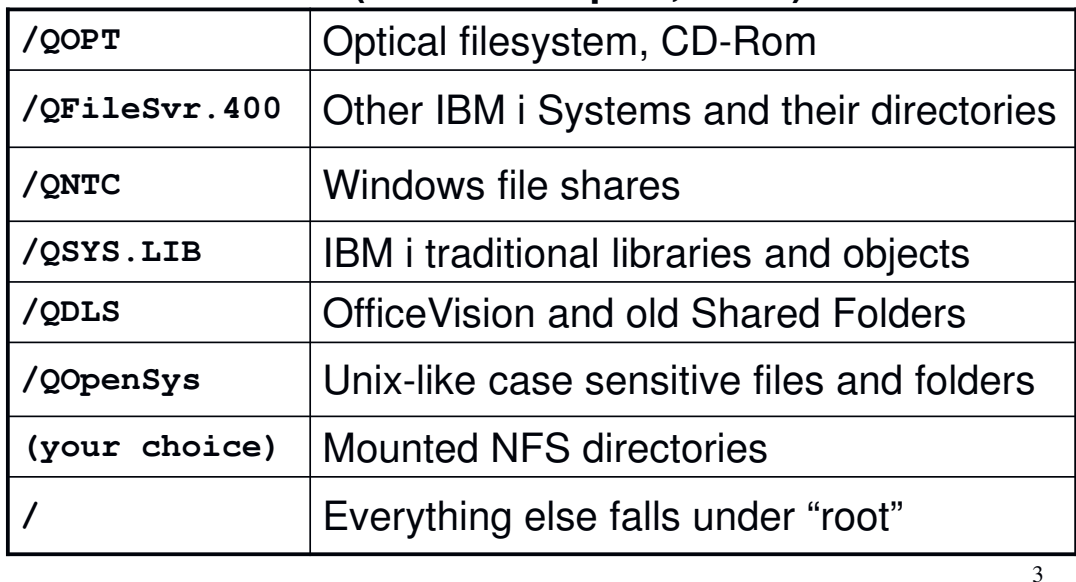

*Tools to Explore the IFS Interactively*

- • The WRKLNK command from the IBM i command line in a 5250 session (similar to WRKOBJ!)
- •QShell or PASE from a 5250 session
- •iSeries Navigator
- • Windows "Network Neighborhood" (but the various parts of the IFS must be "shared")
- •NFS from Linux or another Unix-like system
- •FTP, if you specify "quote site NAMEFMT 1"

4 *However, today I'll show you how to access the IFS from your RPG programs!*

## *Hello World*

```
H DFTACTGRP(*NO) 
 /copy ifsio_h 
D fd s 10I 0 
D data s 50A 
 /free 
   fd = open('/tmp/hello.txt': O_CREAT+O_TRUNC+O_WRONLY: M_RDWR); 
   if (fd < 0); 
      // check for error here.
   endif; 
   data = 'Hello World!' + x'0d25'; 
   callp write(fd: %addr(data): %len(%trimr(data)));
   callp close(fd); 
   *INK = *ON;/end-free
```
## *The IFS isn't only for /FREE RPG*

```
H DFTACTGRP(*NO)
```
**/copy ifsio\_h**

```
6
D name s 100A varying
D x s 10I 0
D data s 50A
c eval name = '/tmp/hello.txt'
c eval x = open( name
c : O_CREAT+O_TRUNC+O_WRONLY
c : M_RDWR )
c if x < 0
* check for error here
c endif
c eval data = 'Hello World!' + x'0d25'
c callp write(x : %addr(data)
c : %len(%trimr(data)) )
c callp close(x)
c eval *inlr = *on
```
### *Differences between RPG I/O and "UNIX-style" or "C-style" I/O*

### **RPG "hard-wires" each file to the program**

- You can use an OVRDBF, but the file will still "look" the same
- Each READ, WRITE, UPDATE, etc. is tied to a specific file
- If you want to process two files, you need separate F-specs, separate READ statements, etc.

### **That's not the way that C programs work!**

• A single I/O operation can work on many files

### **Then, how does it know which file to operate on?**

- The open API gives you a different number ("descriptor") for each file you open
- •• You supply this number to each subsequent API to tell it which file to access

## *One operation for many files*

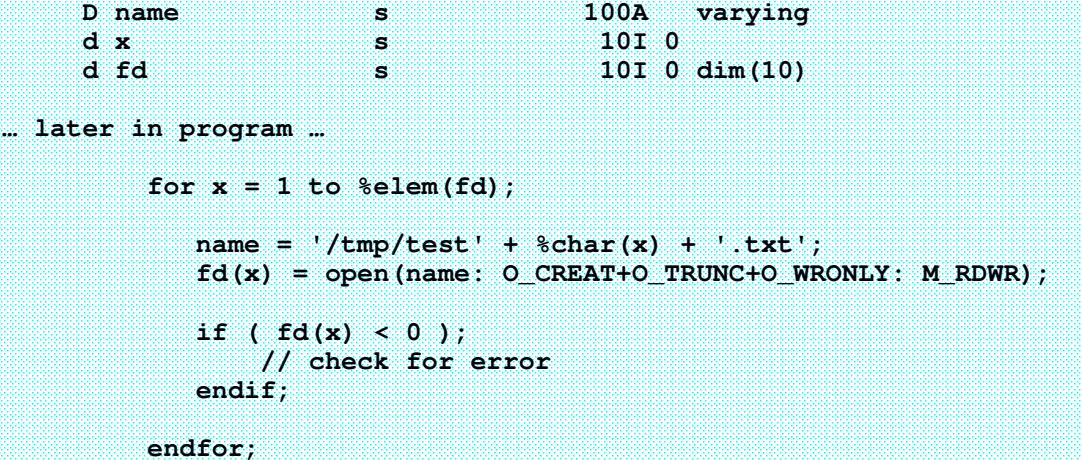

## *Without an F-spec, how do you…*

### **Specify I=Input, O=Output, U=Update?**

- You pass this in the "openflags" parameter to the API
- It can be O\_RDONLY, O\_WRONLY, or O\_RDWR
- Many other things can be specified as you'll soon see!

### **What about the record length?**

- The operating system does not organize IFS files into records
- Records are determined by program logic

### **What kind of program logic?**

- Sometimes you use fixed-length records
- Other times, you might look for a special character sequence
- CR/LF (EBCDIC x'0d25') is a very common sequence
- You can use any sequence that you like

## *The open() API (slide 1 of 4)*

**The following is the RPG prototype for the IFS open() API. It**  can be found found in the **IFSIO<sup>'</sup>H** /COPY member.

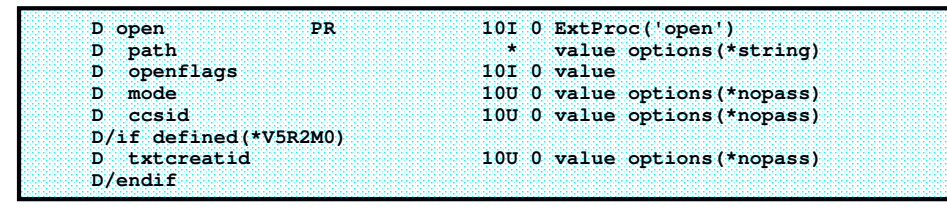

### **Where:**

 $\sqrt{\frac{P\mu}{P}}$  Path = path name of the file in the IFS, such as:

### **/home/scottk/notes/mytest.txt**

- $\checkmark$  Openflags = options for how the file is opened (read only, write only,
	- create the file if it doesn't exist, etc.) more about this later!
- $\checkmark$  Mode = permissions ("authority") more about this later!
- $\checkmark$ Ccsid = For globalization and EBCDIC / ASCII translation. More later!

## *Open() API Considerations*

### **The open API returns a file descriptor**

- This is a number that distinguishes the file from other open files
- The number can be zero or higher
- If –1 is returned, an error prevented the file from opening

### **The file will remain open until you close it**

- Even if the program ends with \*INLR on, the file stays open
- RCLRSC <u>does not</u> close IFS files
- RCLACTGRP might work
- If all else fails, the file is closed when the job ends
- The job ends when you sign off, or when a batch job completes

11

## *Null-terminate and remove blanks*

### **The** *PATH* **parameter**

- There are no fixed-length strings in C. All strings are variable.
- Variable-length strings in C end with a x'00' character
- OPTIONS(\*STRING) will automatically add that character
- You do not have to pass a pointer with OPTIONS(\*STRING)

### **Pre-V3R7 examples will show code like the following:**

**D myPath s 100A c eval myPath = %trim(file) + x'00' c eval x = open( %addr(myPath) : O\_RDONLY )**

- **Don't do it that way! Let the compiler do the work for you!**
- **Manually adding x'00' is unnecessary with options(\*string)**
- **The use of %addr() and/or pointers is not needed!**
- **But do use %trimr() unless you use a VARYING field**

**c eval x = open( %trimr(file) : O\_RDONLY ) /free fd = open( %trimr(mydir) + '/' + %trimr(myfile) : O\_RDONLY );**

## *Some Path Examples*

**D path1 s 32768A D path2 s 1024A varying D scFile s 60A D wkFile s 60A varying /free // Root file system, %trimr removes blanks path1 = '/tmp/test.txt'; f1 = open(%trimr(path1): O\_RDONLY); // QDLS file system, no blanks added! path2 = '/QDLS/MYFLR/MYFILE.DAT'; f2 = open(path2: O\_RDONLY); // QDLS file system // Optical file system, no blanks added! f3 = open('/QOpt/job31760/addresses.csv': O\_RDONLY); // A screen field will have blanks, but they can // be stripped when added to a VARYING field scFile = '/QNTC/SERVER4/policies/dress\_code.txt'; wkFile = %trimr(scFile); f4 = open(wkFile: O\_RDONLY);**

13

### *Open Flags (Each bit is an option)* **The** *OpenFlags* **parameter** • This parameter represents a series of bits rather than a value • Each bit in the binary number represents a different option Decimal Value - 8 4 2 1  $000 -$  Bit must be "On" (1) to select the function **Read only Write only Read & Write** Create file if it doesn't exist

14 **Create is (binary) 1000, or 8 in decimal. Write only is (binary) 0010, or 2 in decimal. If you specify them both, you specify (binary) 1010 – or 10 in decimal. They can also be added in decimal. 8+2=10**

### *More flags to use with the open() API*

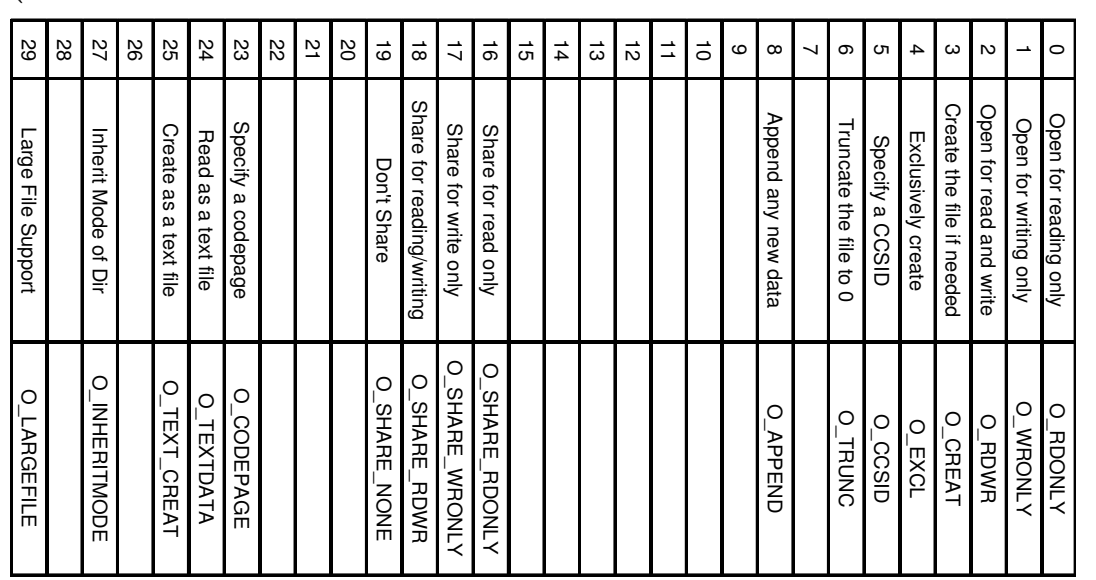

15

16

## *Open flags in IFSIO\_H*

Numbers in RPG are specified as decimal numbers. The easiest way to keep them straight is to code them as named constants in a separate member, and use  $\sqrt{\text{copy}}$  to bring them into your code. The following are some of the constants that I've defined in the  $\texttt{IFSIO\_H}$  source member.

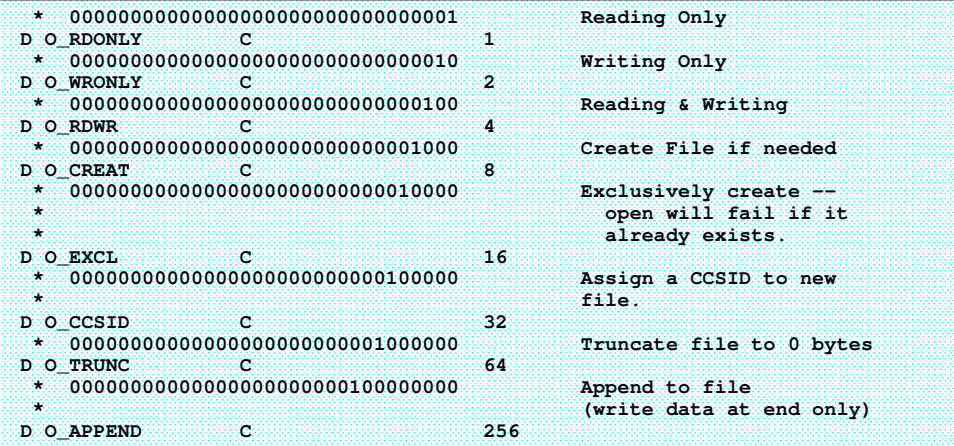

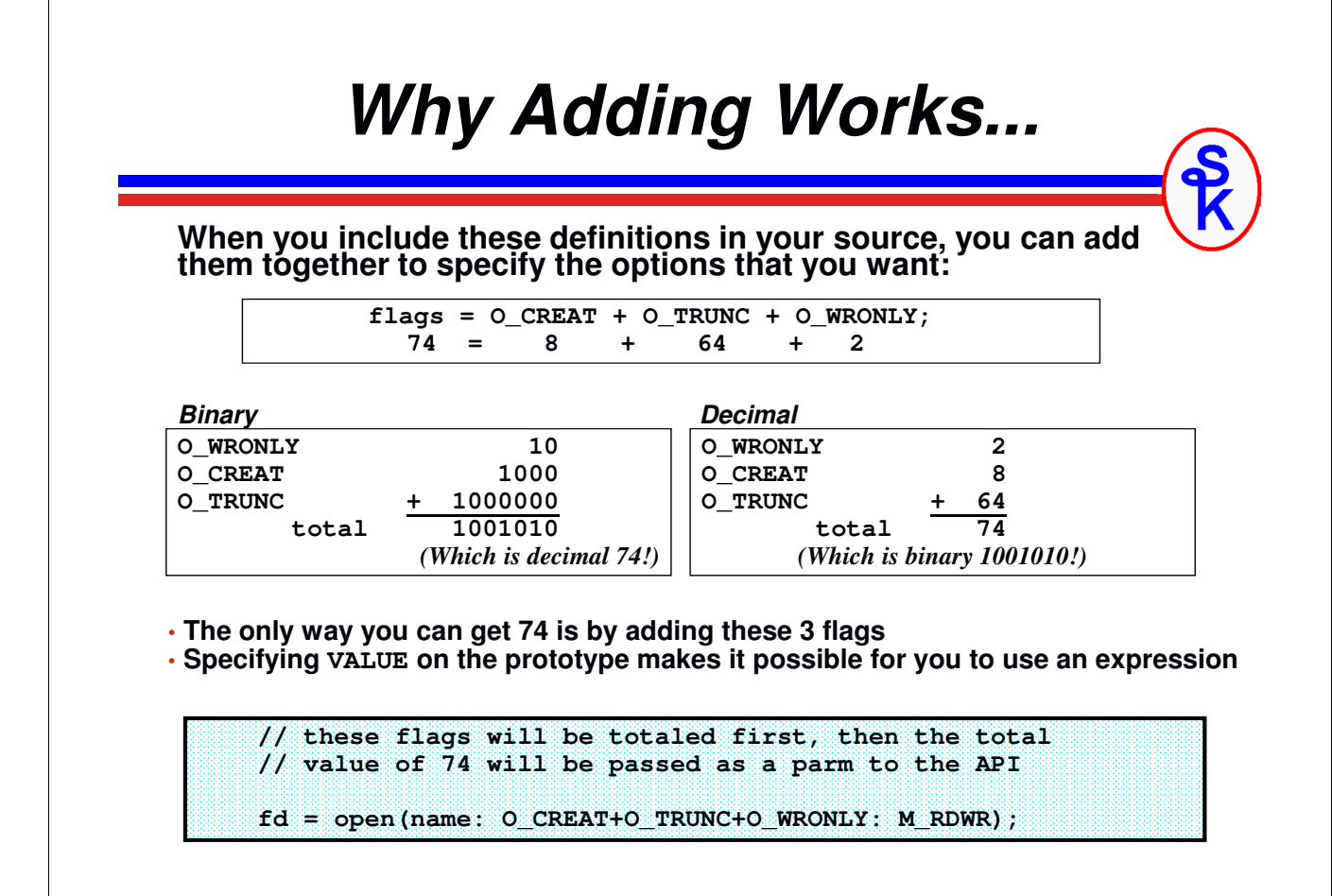

## *The MODE (Authority) Parameter*

### **The** *Mode* **parameter**

- The bits of this parm represent the file's authorities
- The MODE parameter is only used when creating a new file
- This parameter is only required if you specify the O\_CREAT open flag
- An IFS file is owned by both a user and a group
- You specify separate authorities for the user, group and public

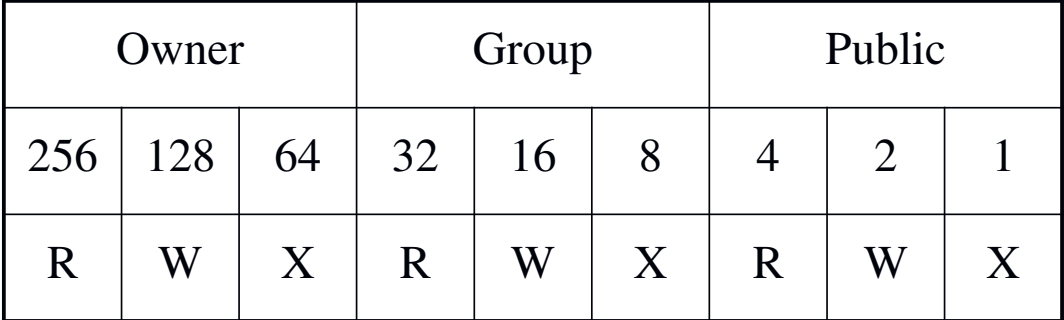

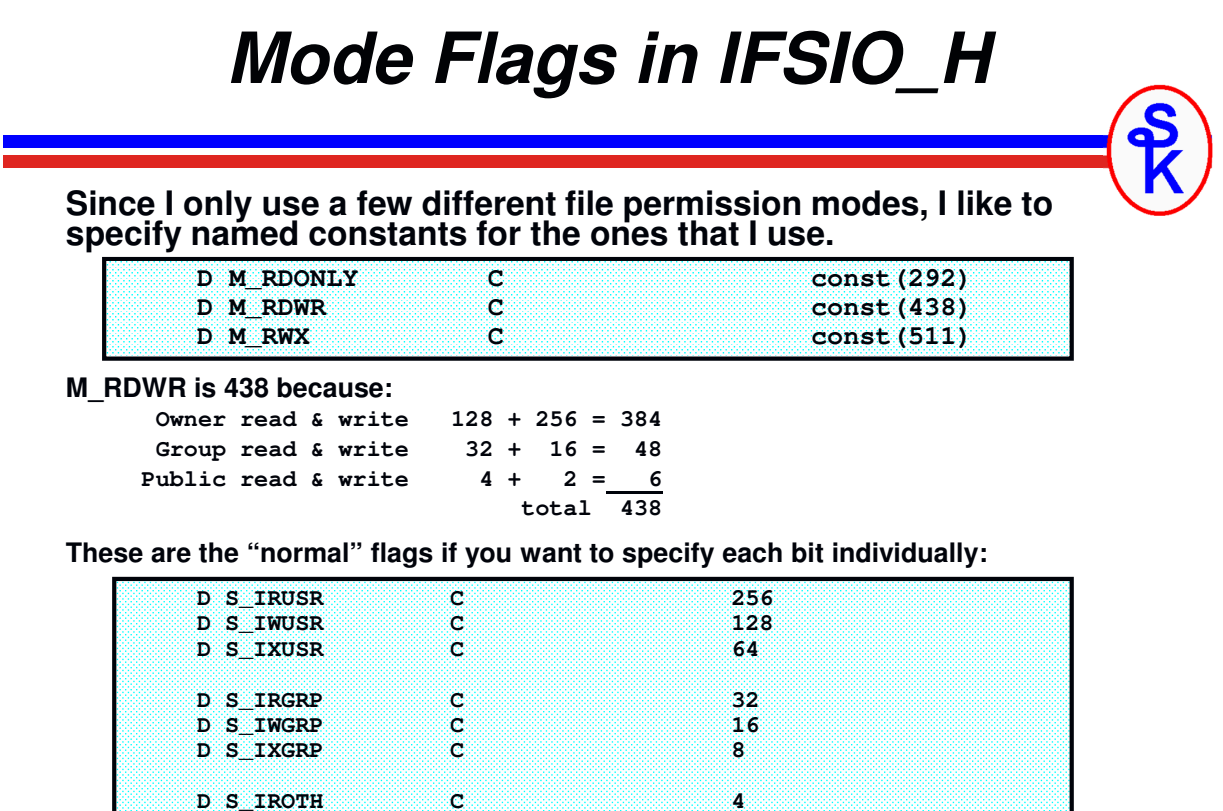

*CCSID and TXTCREATID parameters*

### **The CCSID parameter**

- This is the CCSID that will be assigned to a new file
- This parameter is only used with O\_CCSID or O\_CODEPAGE
- For new files, it is the CCSID the file is tagged with

**D S\_IWOTH C 2 D S\_IXOTH C 1** 

- With O\_TEXTDATA, it's also the CCSID of the data supplied (unless the V5R2 flag, O\_TEXT\_CREAT, is also given)
- In V4R5 and earlier, this is a code page, not a full CCSID

### **The TXTCREATID parameter**

- Only available in V5R2 and later
- Specifies the CCSID of the data if the file is created
- Only used when O\_TEXT\_CREAT is specified
- O\_TEXT\_CREAT requires O\_CCSID, O\_CREAT and O\_TEXTDATA to be specified

*When used with the O\_TEXTDATA and O\_CCSID flags, these parms can be used to automatically translate ASCII to EBCDIC or vice-versa.*

## *More about CCSIDs*

### **Some CCSIDs that I use are:**

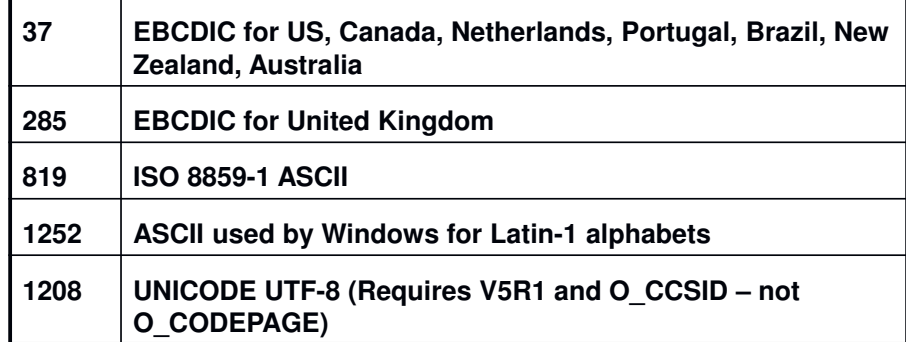

**This assigns CCSID 819 when the file is created:**

**fd = open('/tmp/ccsid\_test.txt'**

- **: O\_CREAT+O\_CCSID+O\_WRONLY**
- **: M\_RDWR : 819 );**

21

## *Examples of open() with CCSIDs*

**The following will create a file and translate any data written to ASCII:**

**file1 = open( '/hr/payroll/weekly\_nacha.dat' : O\_WRONLY + O\_CREAT + O\_TRUNC + O\_CCSID : M\_RDWR : 819 ); callp close(file1); file1 = open( '/hr/payroll/weekly\_nacha.dat' : O\_WRONLY + O\_TEXTDATA );**

**Note that the translation might not be right if the file already exists. CCSID is only assigned if the file is created. If you want to be sure, delete the file first:**

**unlink('/hr/payroll/weekly\_nacha.dat');**

**In V5R2, the O\_TEXT\_CREAT flag lets you do the same thing in a single call to the open() API. When you specify a CCSID of 0, it means "the current job's CCSID."**

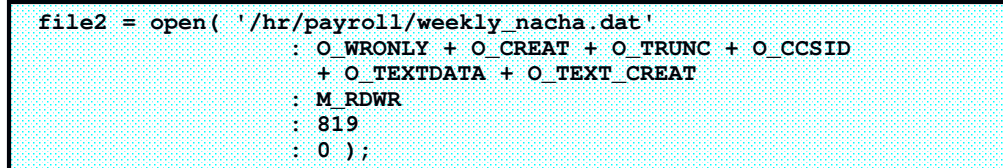

## *The write() API*

**The write() API writes data from the computer's memory to the file.**

**The prototype for the write() API is in the IFSIO\_H /copy member, and looks like this:**

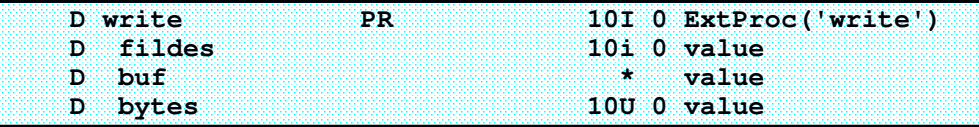

**The parameters of the write() API are:** 

- **Fildes** <sup>=</sup> **the descriptor that was returned by open()**
- **buf <sup>=</sup>pointer to memory where data to write resides**
- **bytes <sup>=</sup>number of bytes of memory to write**

**The write() API returns the length of the data written, or –1 if an error occurs.**

```
len = write( file2: %addr(data): %len(data));
if (len < 1);
    // ack! It failed!
endif;
```
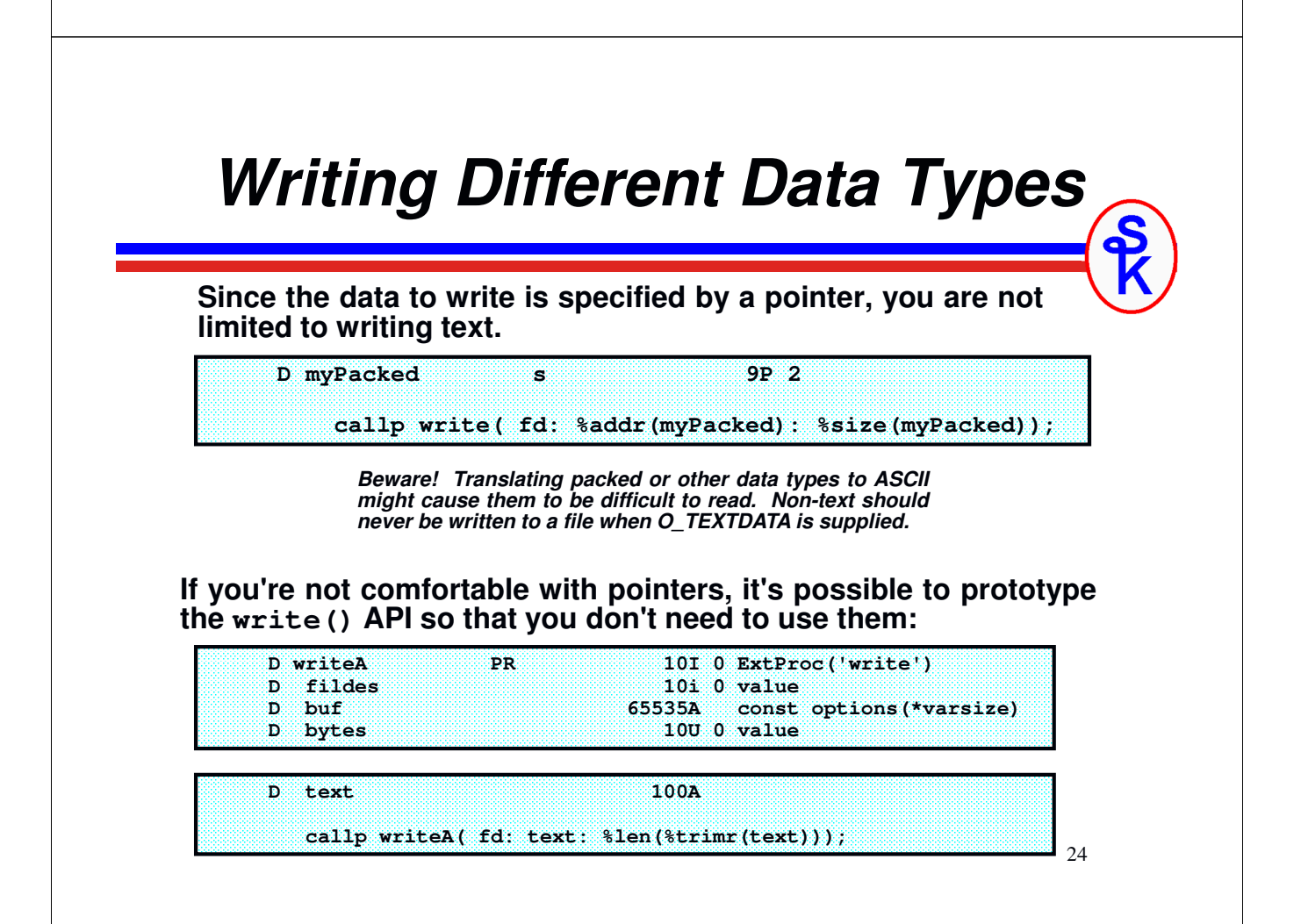

## *One More Write Example*

- **This prototype works because passing a parameter by reference is the same thing, under the covers, as passing a pointer to that parameter by value.**
- **Options(\*VARSIZE) makes it possible to pass strings of any length. Since the API determines the length from the 3 rd parameter, any size variable is possible.**
- **The const keyword tells the compiler that the API won't change the value that's passed. This is helpful because it lets the compiler do some of the work. You can now pass an expression or VARYING field and let the compiler convert it to something the API will understand.**

**The writeA() prototype works very nicely with VARYING fields:**

**D CRLF c x'0d25' D fd s 10I 0 D html s 500A varying**   $htm1 =$ **'<html>' + CRLF + ' <head>' + CRLF + ' <title>This is a test</title>' + CRLF + ' </head>' + CRLF + ' <body>' + CRLF + ' <h1>This is a test HTML file</h1>' + CRLF + ' </body>' + CRLF +**   $\frac{1}{2}$  </html><sup>1</sup> + CRLF ; **writeA( fd : html : %len(html) );** 

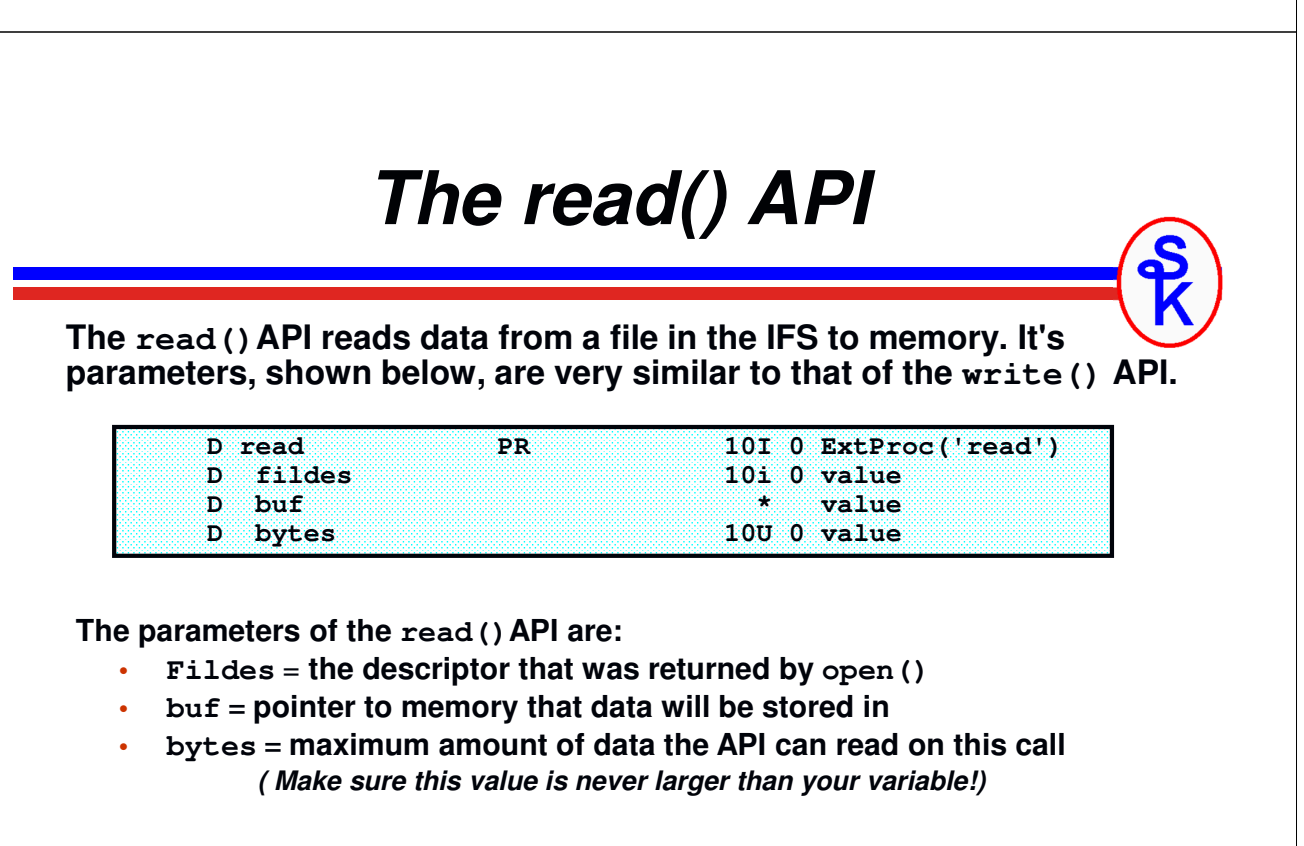

**The read() API returns the length of the data read. That length will be shorter than the bytes parameter if the end of the file was reached.**

**The API will return –1 if an error occurs.**

### *Block Read Example*

**You can read a fixed-length record from an IFS file like this:**

```
f = open('/home/klemscot/demo.data': O_RDONLY+O_TEXTDATA); 
if ( f < 0 ); 
    // oh no! not again! ahhhhhhh! 
endif; 
len = read( f : %addr(data) : %size(data) ); 
if (len < %size(data)); 
   msg = 'Only ' + %char(len) + ' bytes were found!'; 
endif; 
callp close(f);
```
**This works well for a fixed-length chunk of data, but…**

- •**It won't work for a CR/LF style record!**
- **It always reads as much data as will fit (unless it reaches the end of the file) so how can you read until you get a CR/LF sequence?**

## *Reading Text Files*

**You can read one character at a time from a file in the IFS until you get a line feed character.**

```
// because line is varying, the max length is two less than
// it's size in bytes.
LineMax = %size(line) - 2;dow ( read( fd : %addr(char) : 1 ) = 1 );
       if ( char<>CR and char<>LF ); 
           line = line + char; 
       endif; 
       if ( char=LF or %len(line)=LineMax ); 
           except PrintLine; 
           Line = ''; 
       endif; 
enddo;
```
*Although this method works, it's not very efficient. For some better alternatives, check out my web site, or the article "Text File Primer" from December 2004 issue of System iNEWS.*

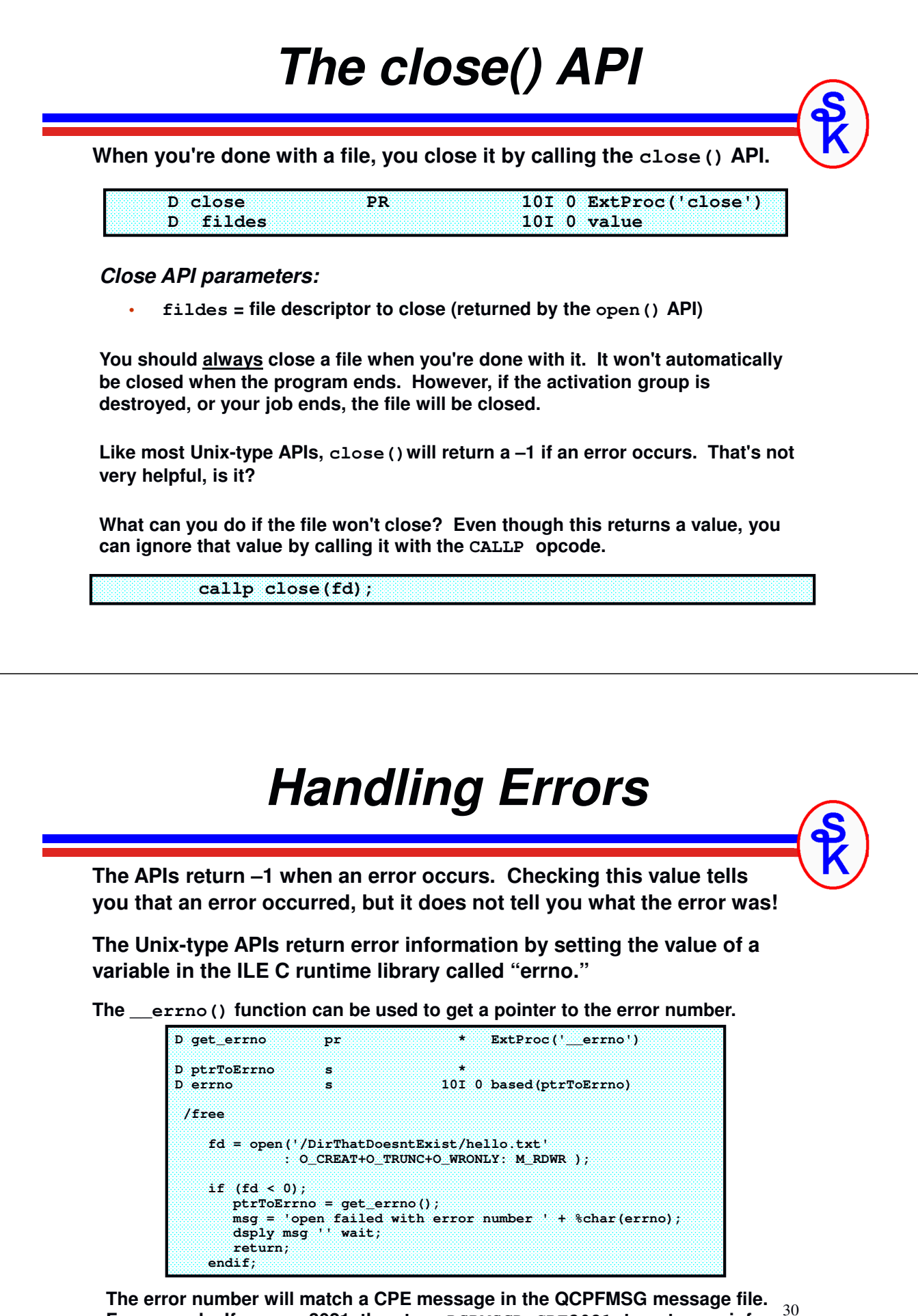

**For example, If errno = 3021, then type DSPMSGD CPE3021 to get more info.**

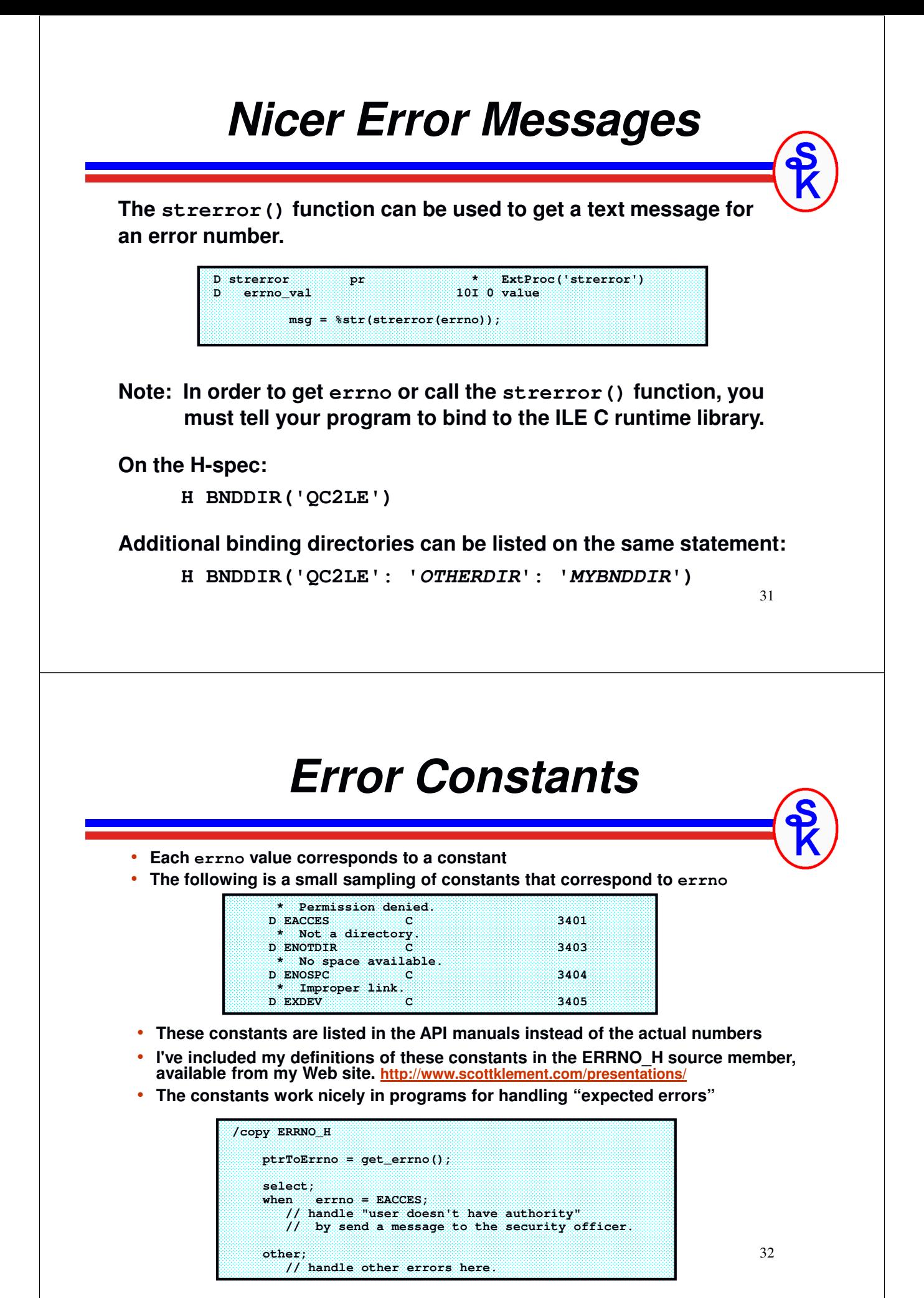

## *Reading Directories*

- •**Reading the contents of an IFS directory requires 3 APIs**
- •**They are OpenDir(), ReadDir() and CloseDir()**
- •**A fourth API called rewinddir() can be used to re-read the directory from the start**
- **The prototypes for these APIs are in the IFSIO\_H member, and are listed below:**

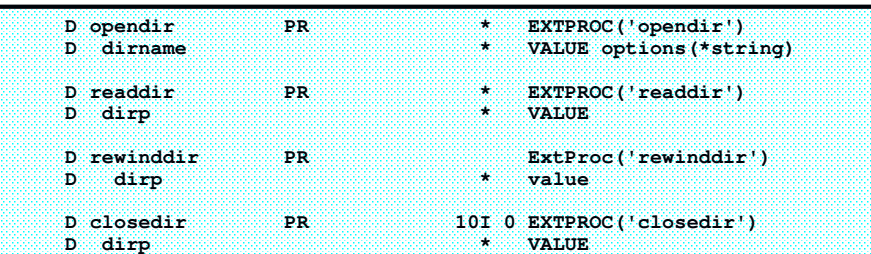

**Opendir() opens up a directory, just as open() opens a file.**

- •**Dirname = directory name to open. Notice options(\*string)!**
- • **Opendir() returns pointer to a "directory handle." It works like a descriptor. You pass it to the other APIs.**
- •**Opendir() returns \*NULL if an error occurs, and errno can be checked.**

33 **The "dirp" parameter to the other APIs is the pointer that opendir() returned.**

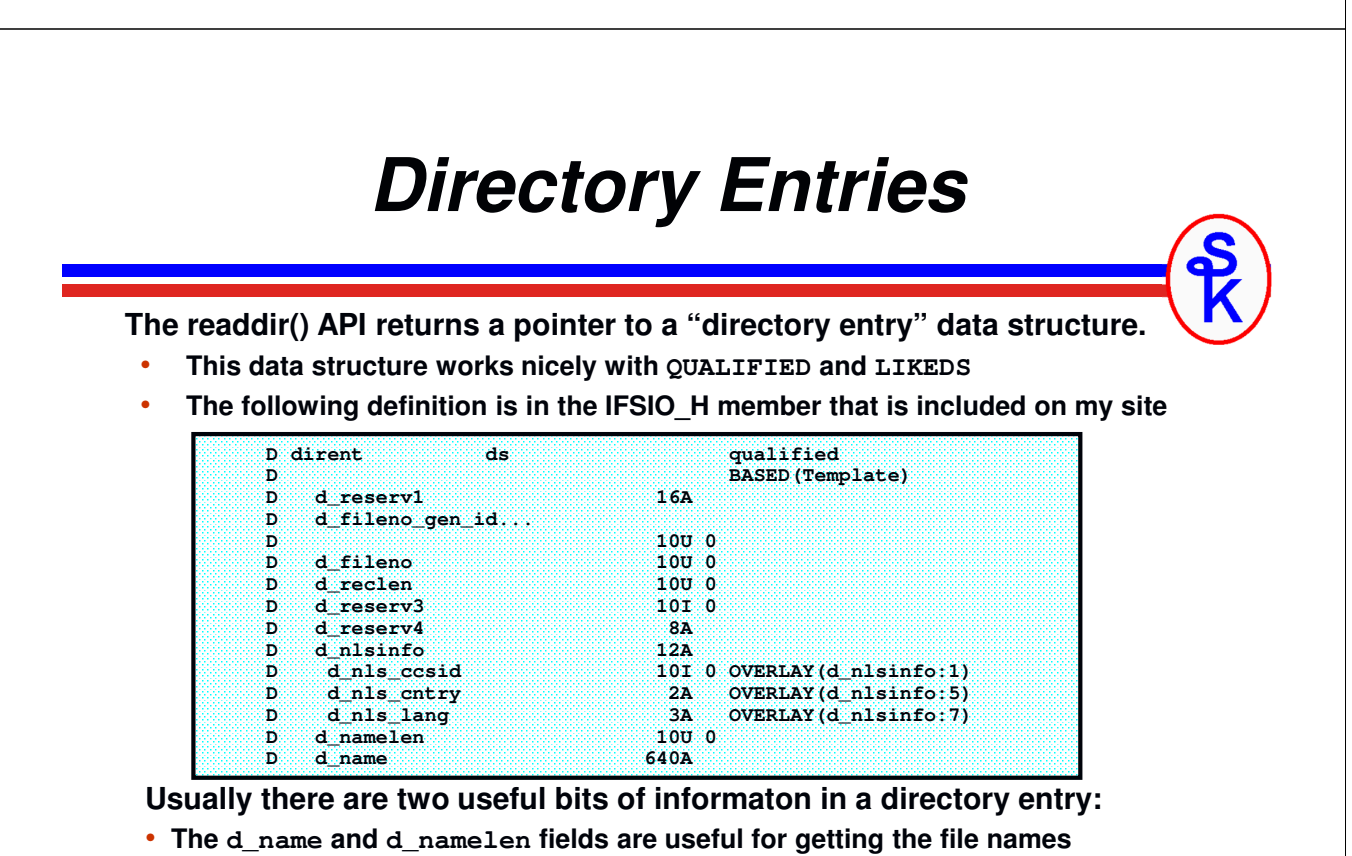

• **The d\_nls\_ccsid field is useful for determining the CCSID of the file name.**

**The d\_name field is defined as 640 chars long, but most file names aren't that long. The unused part of it will not be blank-filled. You have to use d\_namelen to retrieve the "good part."**

## *Directory Example (1 of 3)*

**The following is a sample program that illustrates the directory APIs**

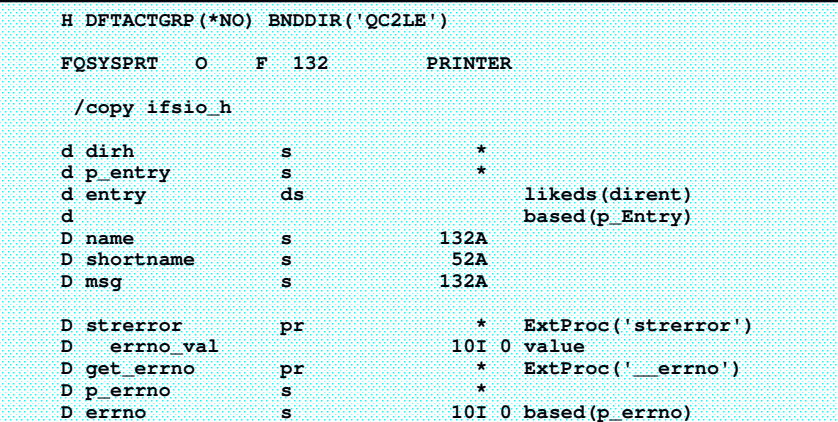

#### **Notice the following:**

- •**The dirh pointer will be used for the directory handle.**
- •**The entry data structure is defined with LIKEDS() to get the same fields as dirent.**
- •**The entry data structure is based on the p\_entry pointer.**
- **The definitions for errno & strerror are included.**

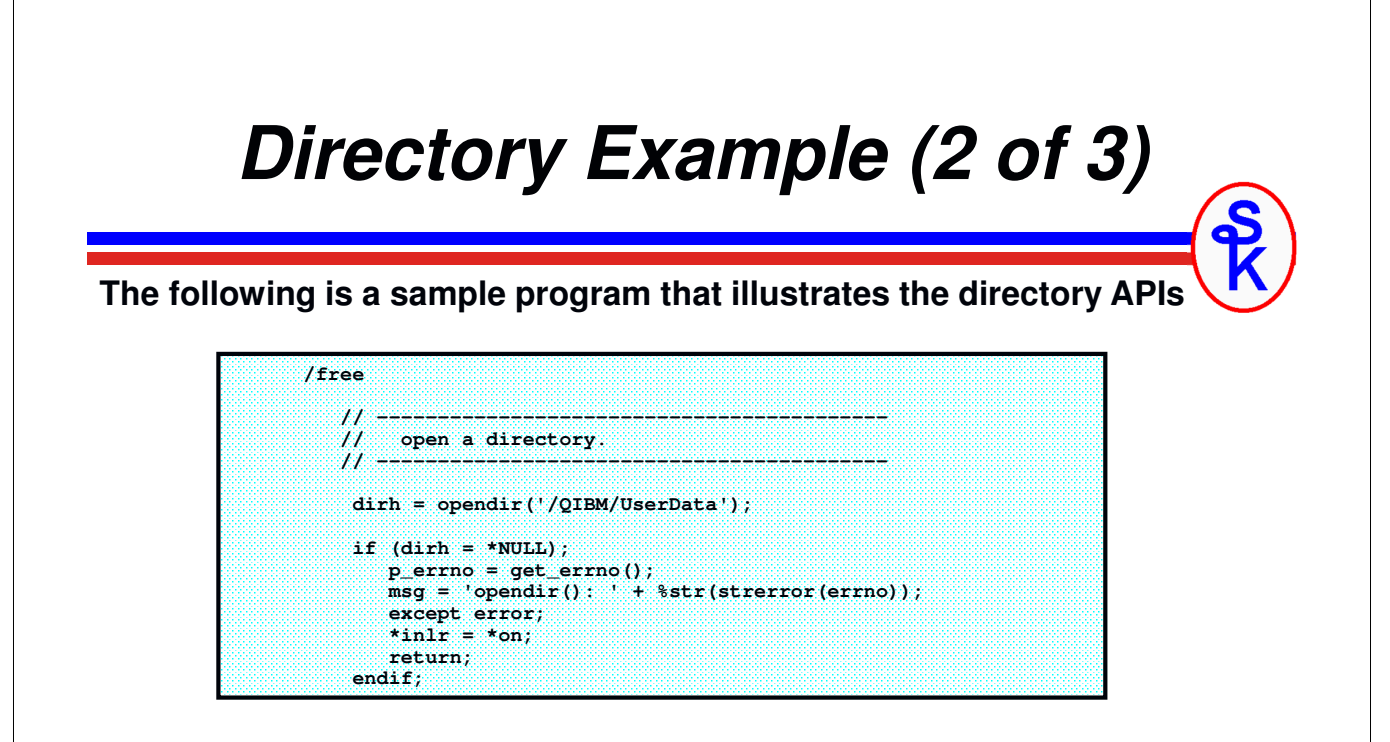

### **Notice the following:**

- **If dirh is null. An error occurred.**
- •**Like all Unix-type APIs, this uses errno and strerror() to get info about the error.**
- **I end the program immediately after printing the error message.**

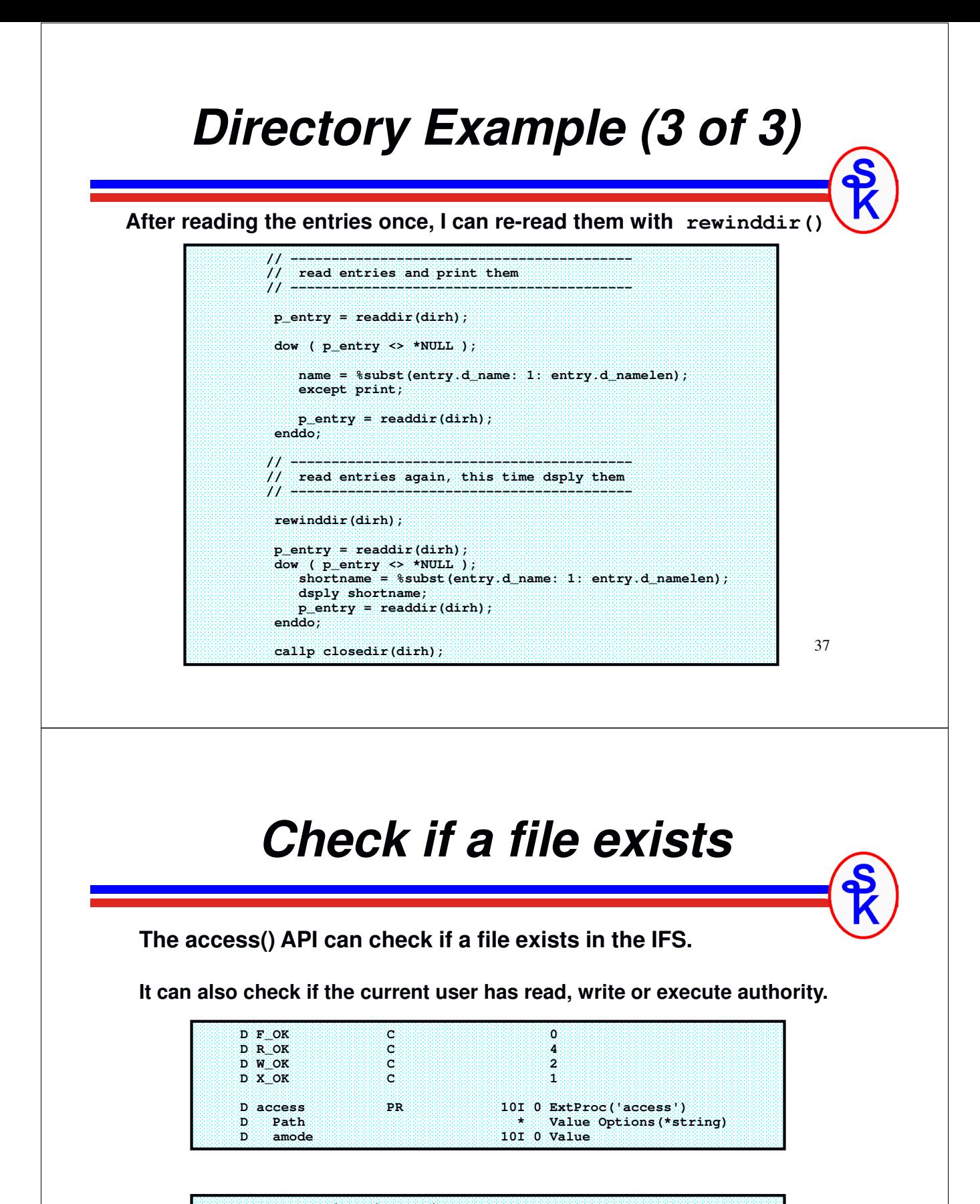

```
somefile = '/home/scottk/ramble.txt'; 
if ( access ( *trimr (somefile) : F_ON ) = 0 );
  msg = 'File exists!'; 
endif; 
if ( access ( %time(somefile) : R_QK + W_QK ) = 0 );
   msg = 'You have read & write authority!'; 
endif;
```
## *Get File Information (1 of 2)*

### **The stat() API gets information about a file in the IFS**

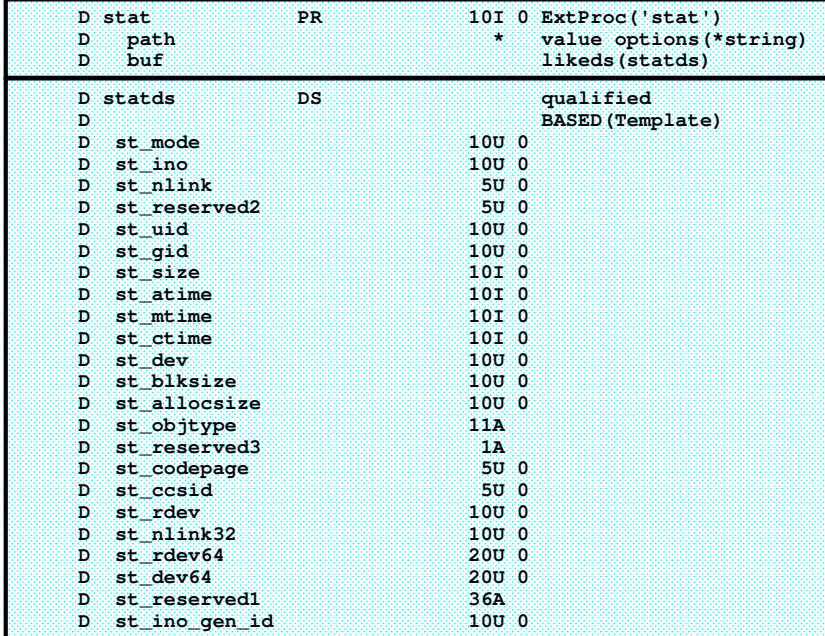

39

## *Get File Information (2 of 2)*

**The first parm is the path name of the file you want information for.**

**The second parm is the data structure that the information will be returned in.**

**The return value will be 0 if it's successful, or –1 if there's an error.** 

```
D filename s 1000A varying<br>
D filestats ds 11keds(
D filestats ds likeds(statds)
       filename = '/tmp/hello.txt';
       rc = stat(filename: filestats); 
       if (rc < 0); 
         // check errno 
       endif; 
       msg = filename + ' is ' + %char(filestats.st_size) +
               ' bytes long.';
```
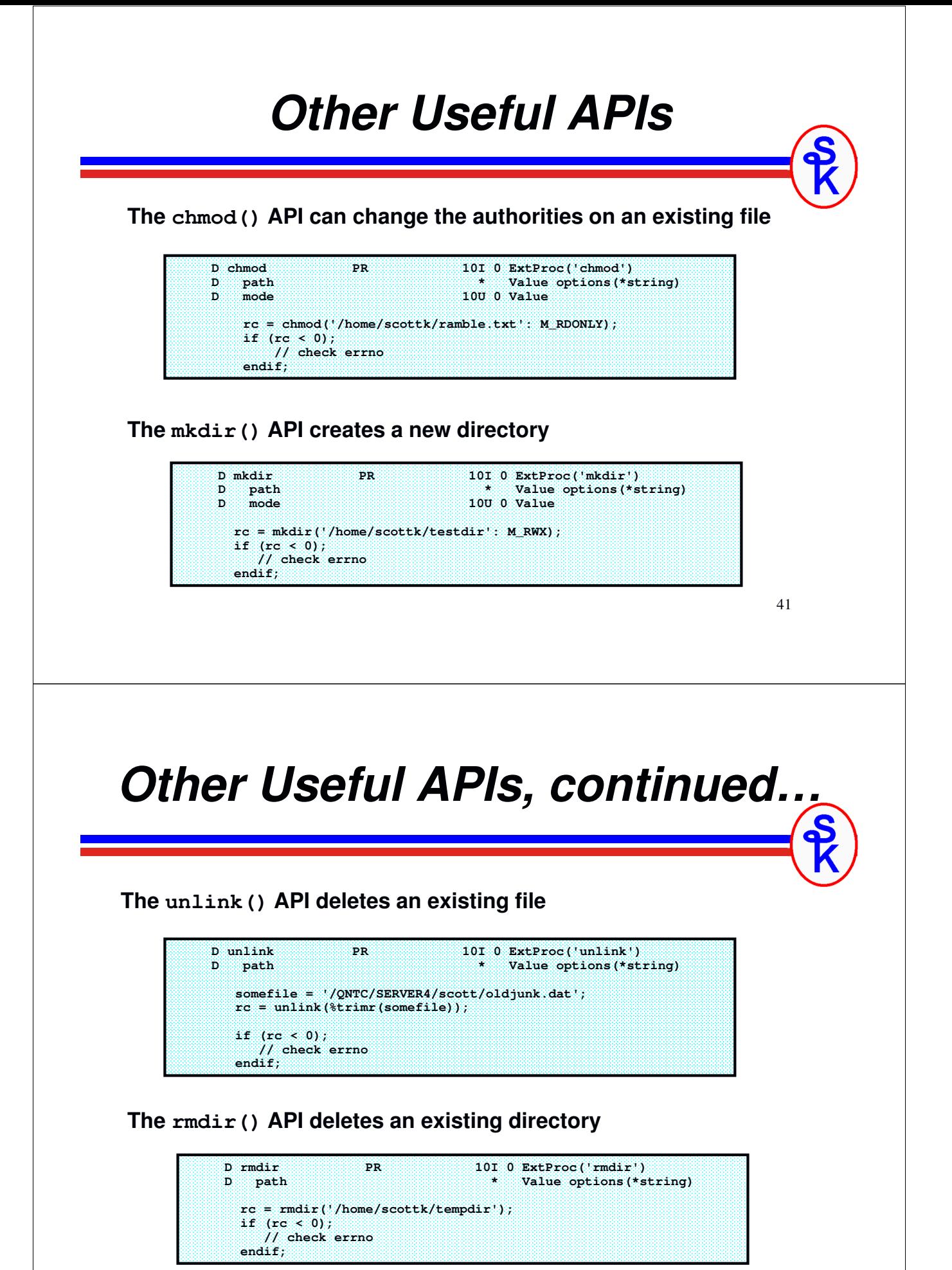

## *For more information...*

#### **The IFS APIs are documented in the IBM Knowledge Center under:**

- •**Programming / APIs / APIs By Category / Unix-Type APIs / Integrated File System APIs.**
- •**The documentation assumes <sup>a</sup> <sup>C</sup> programmer, but works fine in RPG**
- •**IBM provides some prototypes in QSYSINC library (System Openness Includes)**
- •**Others are available from my web page.**

#### **Scott's web site has a tutorial (fixed-format RPG with V4 level code)**

• **http://www.scottklement.com/**

• **Click "RPG" then "Reading & Writing from the Integrated File System"**

#### *Who Knew You Could Do That with RPG IV?*

*A Sorcerer's Guide to System Access and More*

- **The RPG redbook contains information on IFS programming and much more.**
- •**http://www.redbooks.ibm.com/abstracts/sg245402.html**

## *This Presentation*

**You can download a PDF copy of this presentation, and get the IFSIO\_H and ERRNO\_H copy members from:**

**http://www.scottklement.com/presentations/**

# **Thank you!**